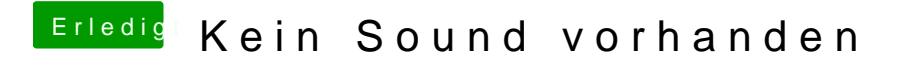

Beitrag von BigBoss vom 23. April 2017, 13:25

So bitte hier deine gewünschten Infos.